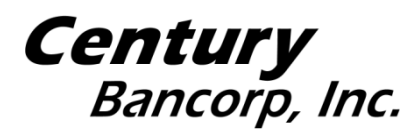

# **NEWS RELEASE**

### FOR IMMEDIATE RELEASE

Contact: Judith Sinclair jsinclair@centurybank.com

Phone: Phone: 781-393-4158

Fax: Fax: 781-393-4070

## **CENTURY BANCORP, INC. ANNOUNCES REMOTELY-HELD ANNUAL MEETING OF CLASS B COMMON STOCKHOLDERS**

#### **Medford, MA, April 1, 2020-**Century Bancorp, Inc. (NASDAQ:CNBKA)

 technology due to the COVID-19 outbreak. The decision of the Board of Directors to change the meeting to a remote format was made in order to support the health of the Company's [\(www.centurybank.com\)](http://www.centurybank.com/) (the "Company") today announced that it will hold its Annual Meeting of Class B Common Stockholders (the "Annual Meeting") remotely using virtual meeting stockholders, employees, and the community, and the decision was informed by, among other things, Governor Charles D. Baker's COVID-19 Order No. 13 prohibiting gatherings of more than ten people and expert advice concerning the need for social distancing.

 Time. Stockholders will not be able to attend the Annual Meeting in person. Stockholders will The Annual Meeting is to be held on Tuesday, April 14, 2020 at 10:00 a.m., Eastern Standard be afforded the same rights and opportunities to participate in the meeting as they would at an inperson meeting.

 instructions. There is an alternative telephone option described in the instructions for those stockholders who prefer to attend by telephone rather by computer or other device. All Class A and Class B Stockholders are invited to remotely attend the Annual Meeting of Class B Common Stockholders. Stockholders may access the meeting by following the below log-in

# **INSTRUCTIONS TO ACCESS THE ANNUAL MEETING**

#### *Log-In Instructions*

 To access the virtual meeting, please visit [http://www.meetingcenter.io/224559738.](http://www.meetingcenter.io/224559738) The password for the meeting is CNBK2020.

**Class A Stockholders:** To log in, you will indicate that you wish to join as a "Guest."

 **Class B Stockholders**: To log in, you have two options: Join as a "Guest" or join as a "Shareholder." You will be required to have a control number in order to join as a Shareholder.

 Your control number was provided to you in a Notice of Change to Remotely-Held Annual Meeting of Class B Common Stockholders, which was mailed to you on or about April 1, 2020. If you do not have your control number, you may attend as a Guest but will not have the option to vote your shares.

If you were a Class B Stockholder as of the close of business on the record date and have your control number with you, you may vote during the Annual Meeting by following the instructions available on the meeting website during the meeting.

 advance to receive a control number for the Annual Meeting. Requests for registration should be 2020. You will receive a confirmation email from Computershare of your registration. If you hold your shares through an intermediary, such as a bank or broker, you must register in emailed to Computershare at **[legalproxy@computershare.com.](mailto:legalproxy@computershare.com)** You must provide your name and email address, and you must submit proof of your proxy power (legal proxy) reflecting your holdings along with your name and email address. Requests for registration must be labeled as "Legal Proxy" and be received no later than 5:00 p.m., Eastern Time, on Thursday, April 9,

# *Navigation*

Once you access the virtual meeting center, you may attend the meeting broadcast by clicking on the button at the bottom of the page. To return to the meeting center, you will need to click on the broadcast button at the top of the page.

 You will be able to view any documents made available by the Company and vote by clicking on the links provided. Websites will open in a new window; you can navigate back to the meeting center page by closing the window.

You can post questions or comments by clicking on the messages, or dialog, icon at the top right corner of the screen. You should click on the "+" button, compose your question or comment and then click on the arrow icon in the upper right to submit. To return to the main page you can click on the "i" icon at the top of the screen.

# *Technical Issues*

We encourage you to access the meeting prior to the start time leaving ample time for log in.

If you have technical issues, once you access the webcast you can click on the "Support" link in the upper right of the broadcast screen for assistance.

#### *Alternative Telephone Option*

 telephone numbers and conference ID: Shareholders wishing to access the meeting by telephone may do so using the following

> US Toll-Free Dial-In Number: (877) 800-8381 International Dial-In Number: (929) 387-3947 Conference ID: 1365536

You will not be able to vote or ask questions over the telephone line.